**Effectogram +Активация Скачать бесплатно 2022**

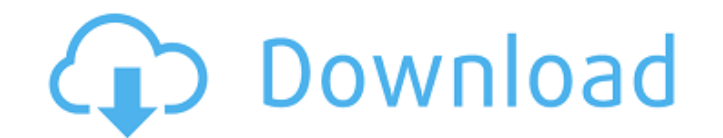

Используйте один из восьми пресетов или режим Mix, чтобы начать процесс обработки звука. Режим Mix позволяет вам использовать выход в качестве аудиовхода, позволяя вам еще больше манипулировать звуком, и он может записывать ваш звук как WAV или AIFF. Ваш звук записывается в файл .wav. В режиме Mix пользователи могут создавать свои собственные пресеты для определенных звуковых эффектов с помощью ползунков, кривых и фильтров. После того, как ваш звук записан, вы можете использовать ползунки, кривые, фильтры, кривые и 32 предустановки, включенные в приложение, для создания звукового дизайна. Effectogram имеет отличные возможности обработки звука и может создавать различные звуковые эффекты с помощью всего нескольких простых элементов управления. Описание эффектограммы: Effectogram — это инструмент, созданный для усиления и изменения звука с подключенного микрофона, а также для изменения музыки, уже имеющейся на вашем компьютере, путем добавления пары дополнительных звуковых эффектов. Нестандартная планировка Effectogram не похож ни на какие другие программы постобработки звука. Конечно, у вас есть ползунки и кнопки, но то, как все связано, демонстрирует интригующий эстетический подход к типичным утилитам звукового дизайна. Общая компоновка построена в виде диаграммы с небольшими квадратиками со всеми кнопками и ползунками, что делает все больше похожим на интеллект-карту, чем на технический инструмент. Чтобы прослушать записанную музыку, пользователи должны перетащить свои файлы в поле/область «выпадающего аудиофайла», и звук начнет воспроизводиться. Ограниченные возможности Effectogram не дает пользователям большого количества опций, кроме изменения высоты тона, задержки, реверберации и нескольких других параметров воспроизведения, но, по крайней мере, они упакованы в приятный пакет. Если кто-то не хочет возиться со всеми ползунками и элементами управления, он может выбрать один из восьми пресетов звука. Однако у них нет имен, поэтому ему придется угадывать, какие шаблоны соответствуют его звуковым потребностям. С точки зрения настроек Effectogram предлагает очень ограниченное количество опций.Пользователи могут включить звук и выбрать предпочтительный драйвер, включая устройство ввода и вывода. Если вы планируете микшировать или изменять звук микрофона, вы можете включить эту конкретную опцию, и вы готовы повеселиться. Инструмент может сохранять записанный звук в аудиоформате WAV или AIFF. Файлы можно импортировать для дальнейших аудиоизменений. Вывод Effectogram не очень сложная программа. Он построен таким образом, что позволяет всем типам пользователей, как профессионалам, так и новичкам, легко смешивать свои

**Effectogram X64**

- звук в вашем компьютере. - звук в вашем компьютере. - создавайте свои собственные эффекты. - создавайте свои собственные эффекты. - Смешайте свои собственные эффекты с вашей собственной музыкой. - Смешайте свои собственные эффекты с вашей собственной музыкой. - добавить эффекты. - добавить эффекты. - добавлять эффекты с собственного микрофона. - добавлять эффекты с собственного микрофона. - включить эффекты от собственного микрофона. - включить эффекты от собственного микрофона. - усилить собственную музыку. - усилить собственную музыку. - усилить собственную музыку. усилить собственную музыку. - усилить собственную музыку. - добавляет эффекты к вашей музыке. - добавляет эффекты к вашей музыке. - усилить собственную музыку. - усилить собственную музыку. - усилить собственную музыку. - усилить собственную музыку. усилить собственную музыку. - добавлять эффекты к вашей музыке. - добавлять эффекты к вашей музыке. - усилить вашу музыку. - усилить вашу музыку. - усилить собственную музыку. - усилить собственную музыку. - добавлять эффекты к вашей музыке. - добавлять эффекты к вашей музыке. - усилить собственную музыку. - усилить собственную музыку. усилить собственную музыку. - усилить собственную музыку. - усилить собственную музыку. - усилить собственную музыку. - усилить собственную музыку. - усилить собственную музыку. - усилить собственную музыку. - усилить собственную музыку. - усилить собственную музыку. - усилить собственную музыку. - усилить собственную музыку. усилить собственную музыку. - усилить собственную музыку. - усилить собственную музыку.

- усилить собственную музыку. - усилить собственную музыку. - усилить собственную музыку. - усилить собственную музыку. - усилить собственную музыку. - усилить собственную музыку. - усилить собственную музыку. - усилить собственную музыку. усилить собственную музыку. - усилить собственную музыку. - усилить собственную музыку. - усилить собственную музыку. - усилить собственную музыку. - усилить собственную музыку 1709e42c4c

WaveStudio Audio Editor — это продвинутый аудиоредактор, предлагающий самые популярные эффекты, инструменты и плагины, которые помогут вам изменять записи и аудиофайлы. Существует множество расширенных функций, таких как многопоточность, архитектура подключаемых модулей, универсальный API и загрузка функций по требованию. Кроме того, вы можете извлекать аудио из видео или устранять проблемы с видео и аудио, такие как автоматическая синхронизация, настройки скорости, обрезка аудио и видео, нормализация звука, обрезка звука, микширование аудио и видео, а также импортировать и экспортировать широкий спектр аудио и видео форматы. Возможности WaveStudio: Waves L2 — это надстройка для плагина Waves Digi/Standalone EDI/EBU, которая позволяет использовать плагины из библиотеки Waves L2 в версиях Waves Digi/Standalone, а также в версиях Spire. Это бесплатный и простой способ создать собственный плагин или использовать уже существующие из библиотеки Waves. К любому плагину Waves можно добавить любой L2-плагин, и это очень удобный и удобный подход к созданию плагина. Библиотека L2 состоит из множества высококачественных звуковых эффектов, приложений для мониторинга, сжатия и мастеринга. Особенности L2 для волн: Surge — программа для записи и редактирования видео. Программное обеспечение предназначено для профессионалов видео и любителей. Surge обладает широким набором функций, позволяющих использовать компьютер как автономную систему редактирования видео, включая последние достижения в области визуальных эффектов и полный интерфейс редактирования. Surge имеет упрощенный пользовательский интерфейс. Используя всего несколько элементов управления, новый пользователь может быстро создавать интересные и профессионально выглядящие видеоролики. Немного потренировавшись, вы сможете создавать профессионально выглядящие видео с помощью Surge. Особенности всплеска: Cool Edit Pro Audio 3.0 — это потрясающий набор гибких инструментов для редактирования аудио, которые дают вам полный контроль над вашим звуком, независимо от того, работаете ли вы с клипами, треками, песнями или целыми миксами. Простой в использовании интерфейс Cool Edit Pro обеспечивает мгновенный доступ к необходимым инструментам. С Cool Edit Pro Audio 3.0 вы можете: Aurastudio — это компактный, но мощный инструмент для редактирования и мастеринга аудио для iPhone, iPod Touch и iPad. Он имеет визуально интуитивно понятный интерфейс, а также множество мощных функций редактирования, которые позволят вам извлекать аудио из бесконечного множества источников. Особенности программного обеспечения: АмплиТьюб 3

**What's New In Effectogram?**

Неортодоксальный макет Effectogram не похож ни на какие другие программы постобработки звука. Конечно, у вас есть ползунки и кнопки, но то, как все связано, демонстрирует интригующий эстетический подход к типичным утилитам звукового дизайна. Общая компоновка построена в виде диаграммы с небольшими блоками, содержащими все кнопки и ползунки, что делает все больше похожим на карту разума, чем на технический инструмент. Чтобы прослушать записанную музыку, пользователи должны перетащить свои файлы в поле/область «выпадающего аудиофайла», и звук начнет воспроизводиться. Ограниченные возможности Effectogram не дает пользователям большого количества опций, кроме изменения высоты тона, задержки, реверберации и нескольких других параметров воспроизведения, но, по крайней мере, они упакованы в приятный пакет. Если кто-то не хочет возиться со всеми ползунками и элементами управления, он может выбрать один из восьми пресетов звука. Однако у них нет имен, поэтому ему придется угадывать, какие шаблоны соответствуют его звуковым потребностям. С точки зрения настроек Effectogram предлагает очень ограниченное количество опций. Пользователи могут включить звук и выбрать предпочтительный драйвер, включая устройство ввода и вывода. Если вы планируете микшировать или изменять звук микрофона, вы можете включить эту конкретную опцию, и вы готовы повеселиться. Инструмент может сохранять записанный звук в аудиоформате WAV или AIFF. Файлы можно импортировать для дальнейших аудиоизменений. Аромат зеленого чая Встроенные эффекты акустической гитары Красочный интерфейс Включение веб-браузера Ограниченная поддержка формата WAV SensiSound HD

Функция формирования тона Обработка звука Обработка звука: визуальные эффекты Автогармонизатор Бесплатные переходы Синтез дыхания Строительные блоки Сухие/влажные счетчики эквалайзер Фильм/SFX Последствия Эффекты Finale: Профессиональная цифровая звуковая рабочая станция для ПК и MAC Бесплатный саундбанк Эффект гитарного усилителя Модели гитарных усилителей Живые барабаны Смеситель Несколько процессоров эффектов Аффективный бас Аффективный барабан Аффективные подушечки Аффективный вокал Звуковой движок Аудио интерфейс Дополнительный вход/дополнительный выход Синтез дыхания Строительные блоки Сухие/влажные счетчики Алгоритмы эффектов Последователь конверта Европейский концертный зал Последствия Эффекты Finale: Профессиональная цифровая звуковая рабочая станция для ПК и MAC

**System Requirements:**

Минимум: ОС: Windows XP с пакетом обновления 3, Windows Vista с пакетом обновления 2, Windows 7, Windows 8, Windows 8.1 Windows Server 2003 с пакетом обновления 2, Windows Server 2008 с пакетом обновления 2, Windows Server 2008 R2 с пакетом обновления 2, Windows Server 2012 с пакетом обновления 2 Пакет обновления 1 для Windows Server 2012 R2 Процессор: Intel Core 2 Duo E6600, AMD Athlon X2 64 3500+, AMD Athlon X2 5600+, AMD Phenom X3 645, Intel Pentium Dual Core E6400, AMD